# **CMB-374S**

## Mini Barebone system

Installation Guide Edition 1.0 2012/02/08

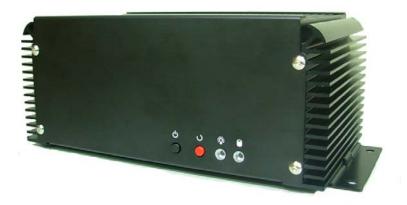

#### **Document Content:**

- Packing List
- Product Specification
- Hardware Installation

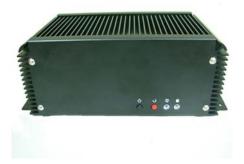

## **Packing List:**

**CMB-374S** Chassis x 1 (Including LE-374 Motherboard)

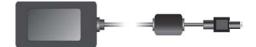

**DSPD-080-12** 80W AC-DC Adapter x 1

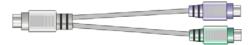

PS/2 Keyboard & Mouse Cable x 1 SATA & SATA Power Cable x1 Audio Cable x 1 USB cable x 1 DC Power Cable x 1 CD Driver x1

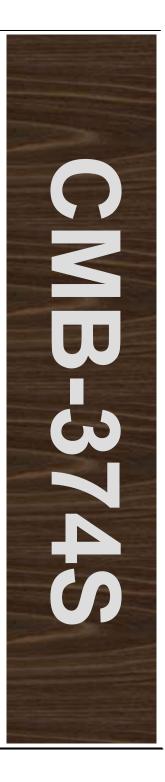

#### **Hardware Installation:**

## **Motherboard placement**

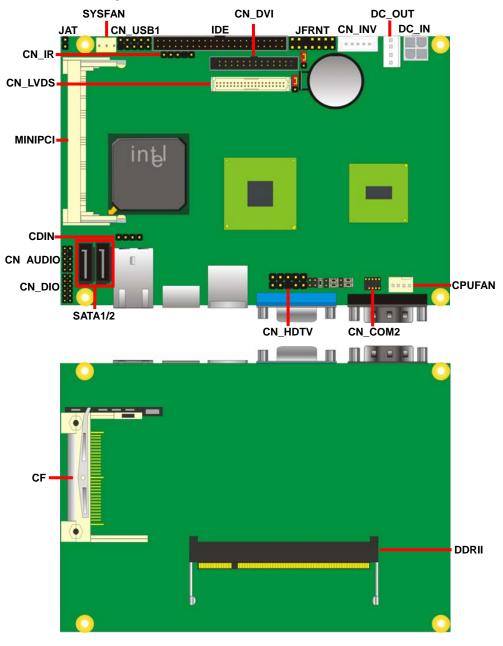

#### Front:

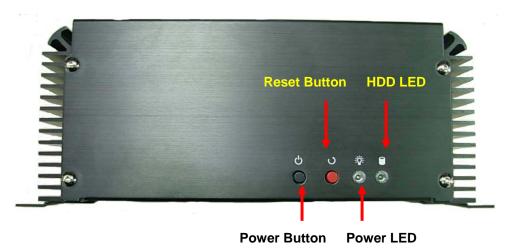

#### Rear:

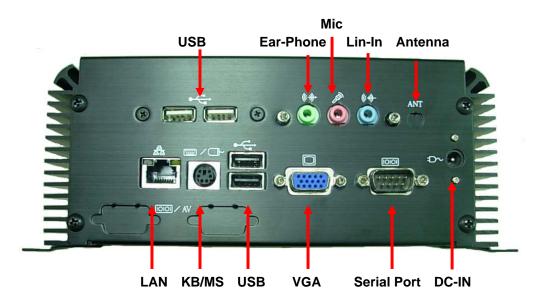

## **Chassis Setup procedure:**

1. Remove the support screws.

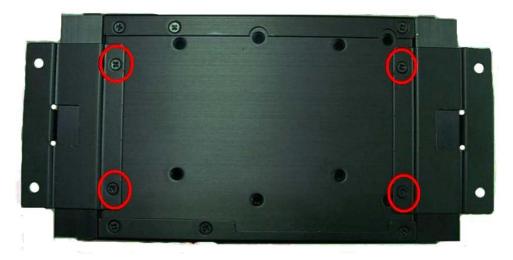

2. Then remove the supports.

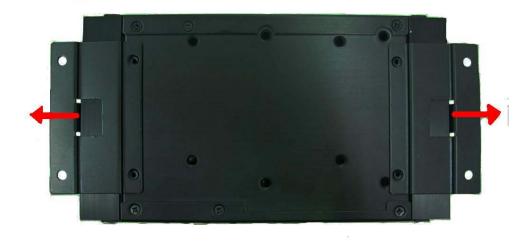

#### 3. Remove chassis screws.

#### Front:

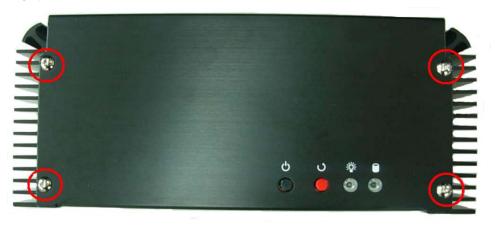

#### Bottom:

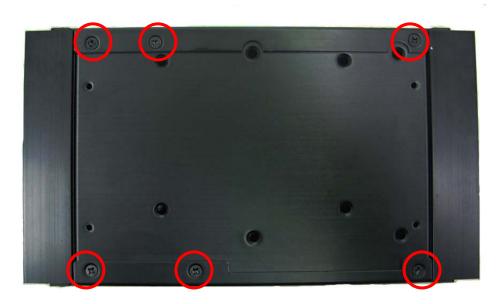

4. Push opened the Chassis front panel.

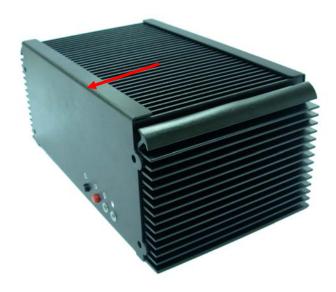

5. Removed the baseplate.

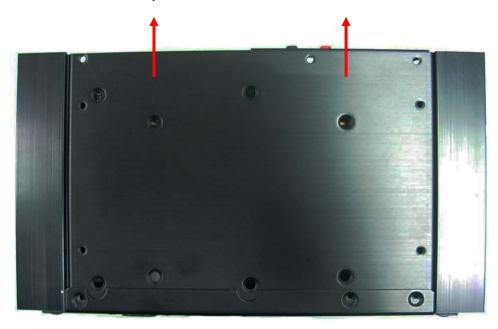

6. Insert the DDRII SO-DIMM module into the socket at 45 degree.

Press down the module with a click sound.

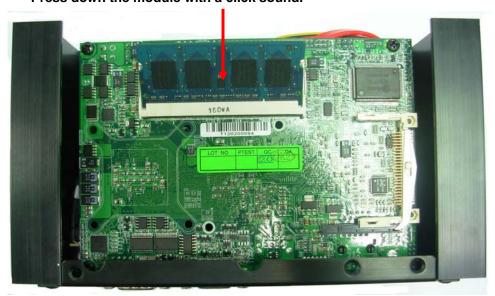

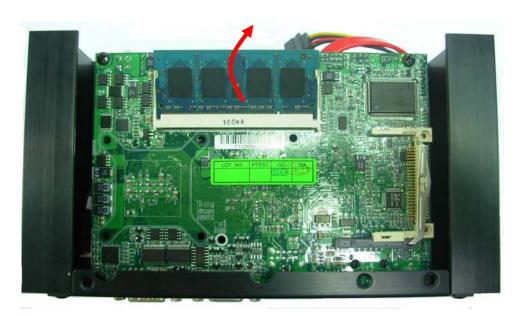

Use IDE HDD: (It needs 44-pin to 44-pin ATA33 IDE Cable x1)

7. Put on HDD driver and lock the screws.

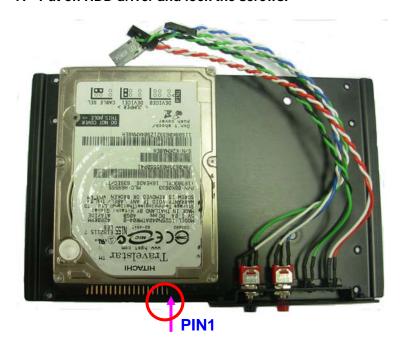

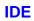

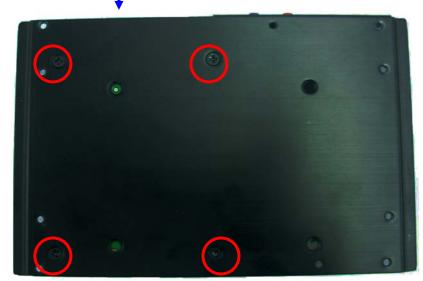

8. Connect the IDE cable , and power LED , HDD LED , reset bottom , power bottom cables.

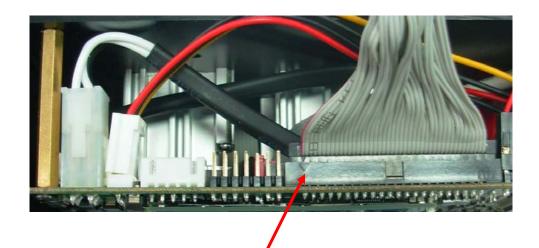

PIN1

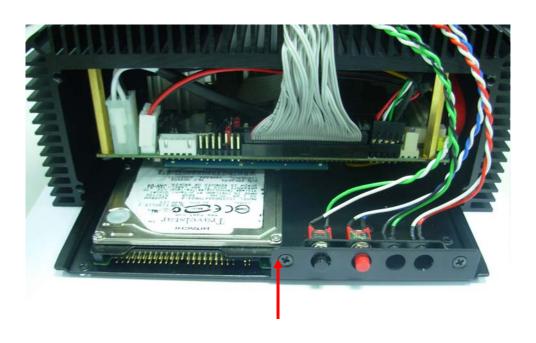

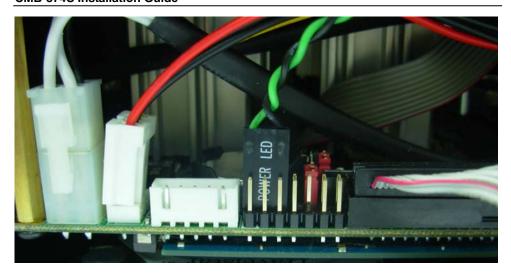

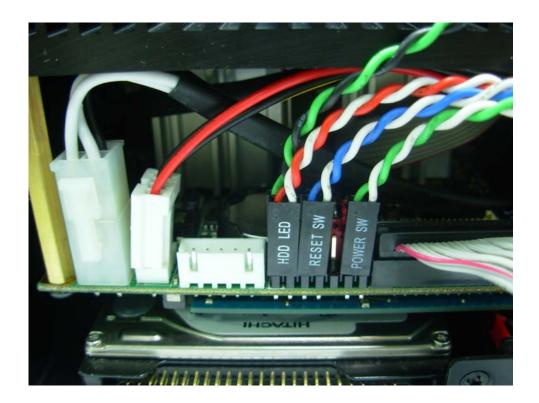

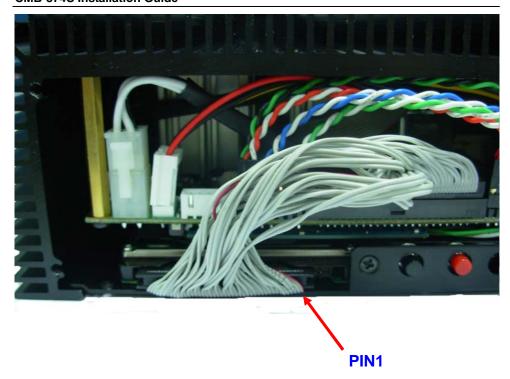

9. Put back the front panel, and lock the front panel screws.

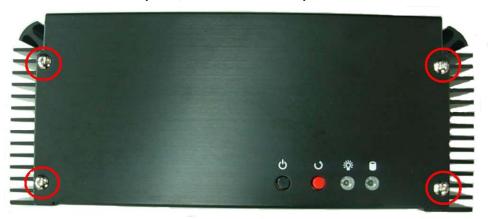

#### 10. Lock the chassis feet screws.

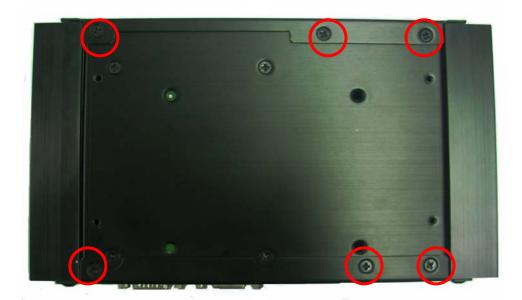

## 11. Then put back the supports.

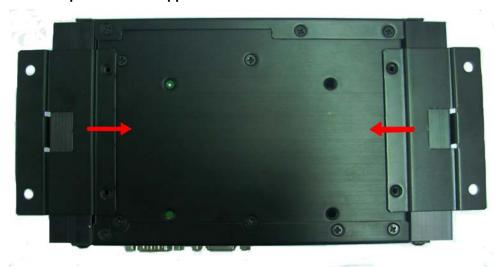

#### 12. Lock the support screws.

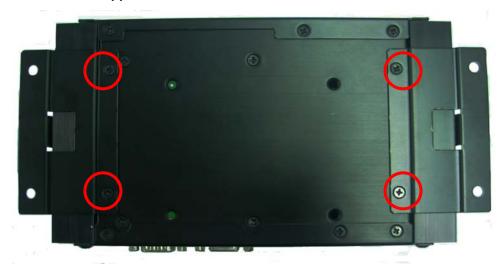

## Finished products

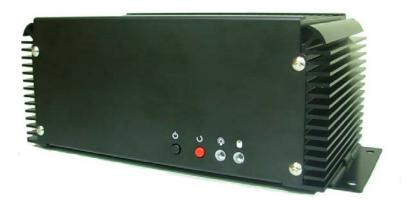

#### Use SATA HDD:

7. Put on HDD driver and lock the screws.

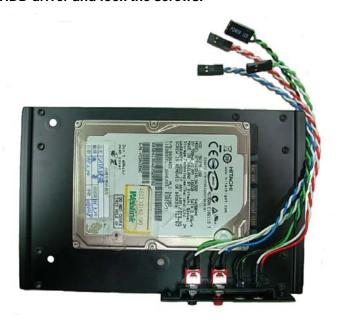

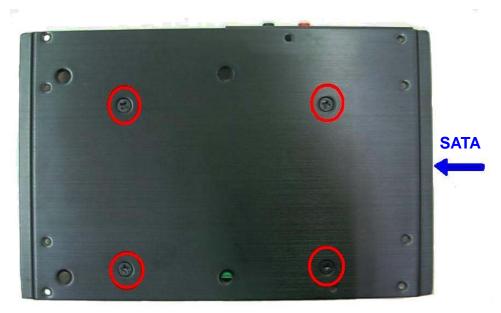

8. Connect the SATA and SATA power cable , power LED , HDD LED , reset bottom , power bottom cables.

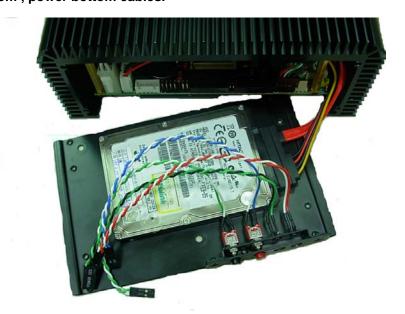

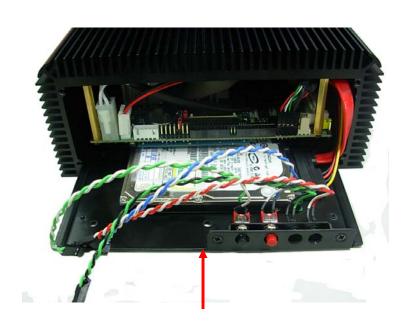

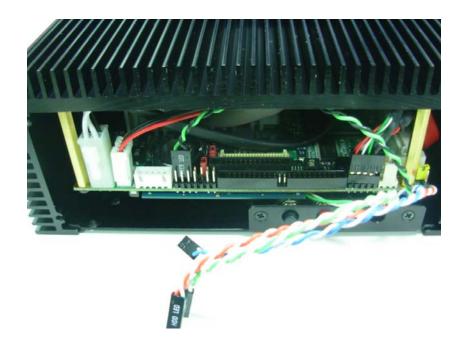

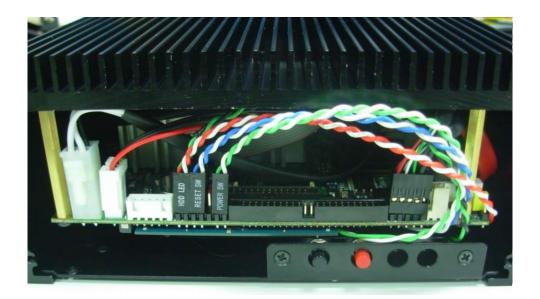

9. Put back the front panel, and lock the front panel screws.

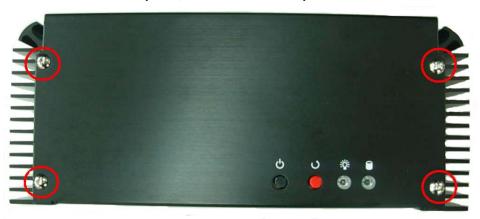

#### 10. Lock the chassis feet screws.

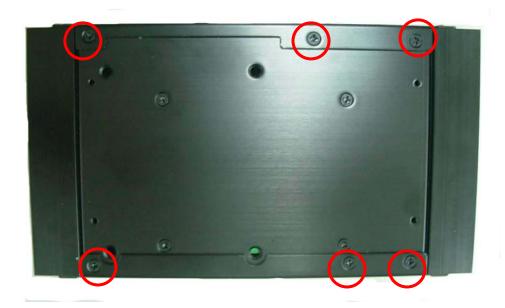

## 11. Then put back the supports.

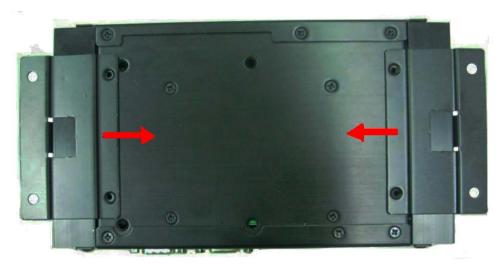

## 12. Lock the support screws.

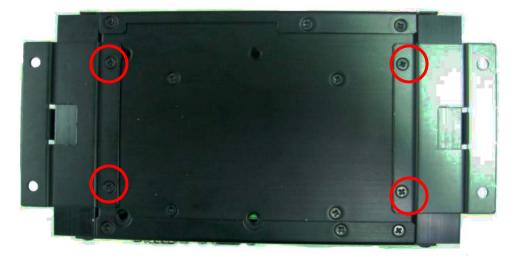

#### Finished products

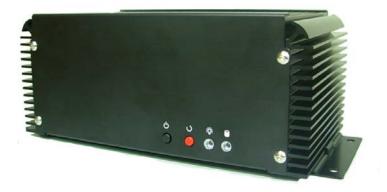

| Specifications |                                   |
|----------------|-----------------------------------|
| Form Factor    | Fanless barebone system           |
| Drive Bay      | Internal 1 x 2.5" IDE or SATA HDD |
| Front Panel    | Power On/Off                      |
|                | System Reset switch               |
|                | Power/HDD indicate LED            |
| Mounting       | Wall mounting / Desk              |
| Rear Side I/O  | Depend on 3.5 SBC rear IO         |
| Environment    | Operating Temperature: 0 ~ 40C    |
| Power supply   | DC jack for DC input              |
| Dimension      | 195 x 110 x 80 mm                 |
| Weight         | Approx. 1.41 kg (Without HDD)     |

#### **Contact Information**

Any advice or comment about our products and service, or anything we can help you please don't hesitate to contact with us. We will do our best to support you for your products, projects and business

### **Taiwan Commate Computer Inc.**

19F, No.94, Sec.1, Xintai 5th Rd., Xizhi Dist.,

Address New Taipei City, Taiwan

TEL +886-2-26963909 FAX +886-2-26963911

Website <a href="http://www.commell.com.tw">http://www.commell.com.tw</a>

E-Mail <a href="mailto:info@commell.com.tw">info@commell.com.tw</a> (General Information)
<a href="mailto:tech@commell.com.tw">tech@commell.com.tw</a> (Technical Support)

Facebook <a href="https://www.facebook.com/pages/Taiwan-Commate-Computer-Inc/547993955271899">https://www.facebook.com/pages/Taiwan-Commate-Computer-Inc/547993955271899</a>

Twitter <a href="https://twitter.com/Taiwan\_Commate">https://twitter.com/Taiwan\_Commate</a>

Commell is a brand name of Taiwan Commate Computer Inc.

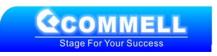